## Auxiliary AR/Billing Queries

Updated 11/20/2018

*Note: This list is accurate as of the date of update and reflects the queries most frequently used by auxiliary departments using the OMNI AR/Billing system. It is not a full list of available queries. Contact [ctl-auxiliaryaccounting@fsu.edu](mailto:ctl-auxiliaryaccounting@fsu.edu) if you feel you have a question not addressed by these queries. Management review queries are covered separately. All queries are in the folder AUXILIARY.* 

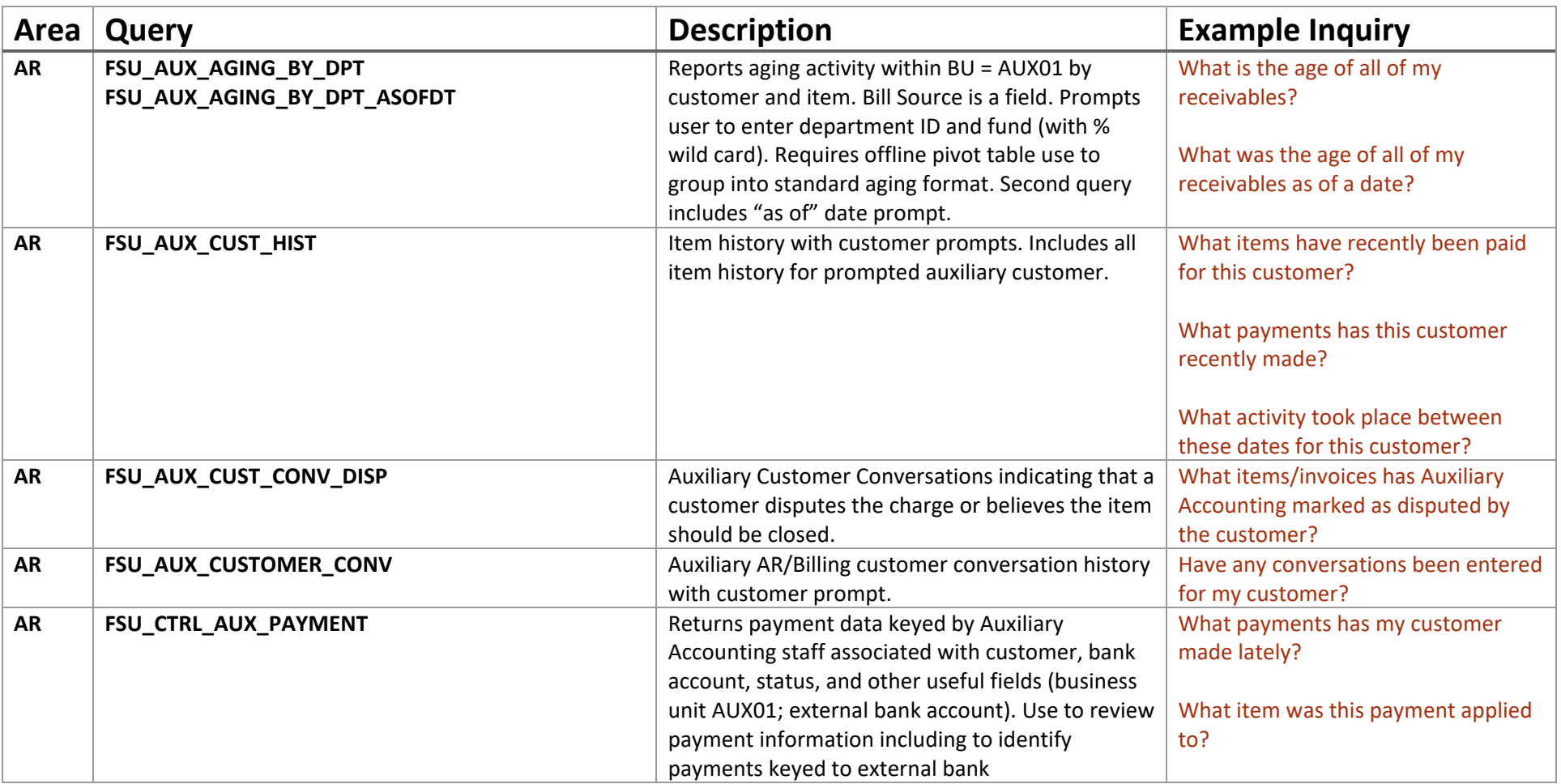

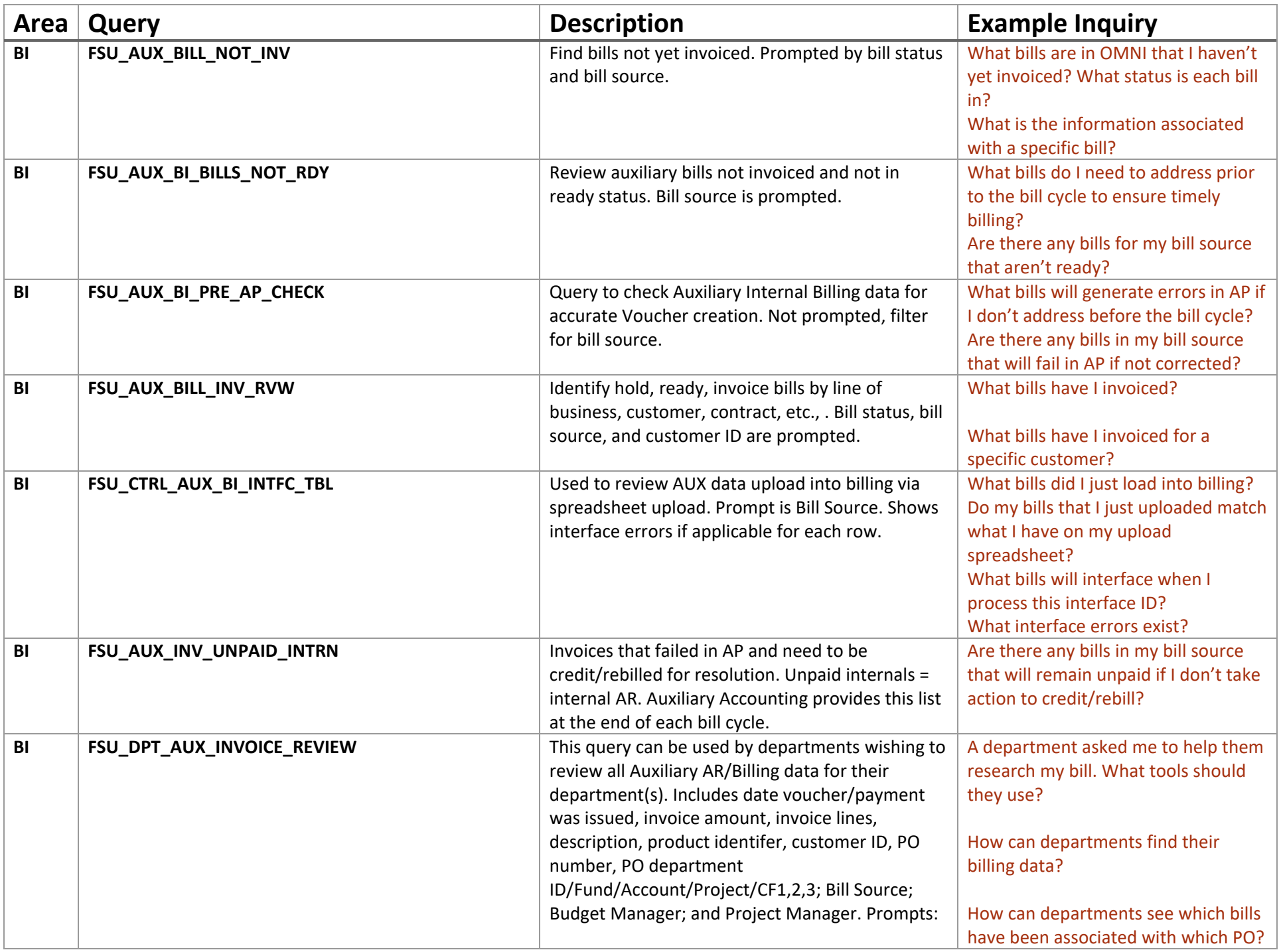

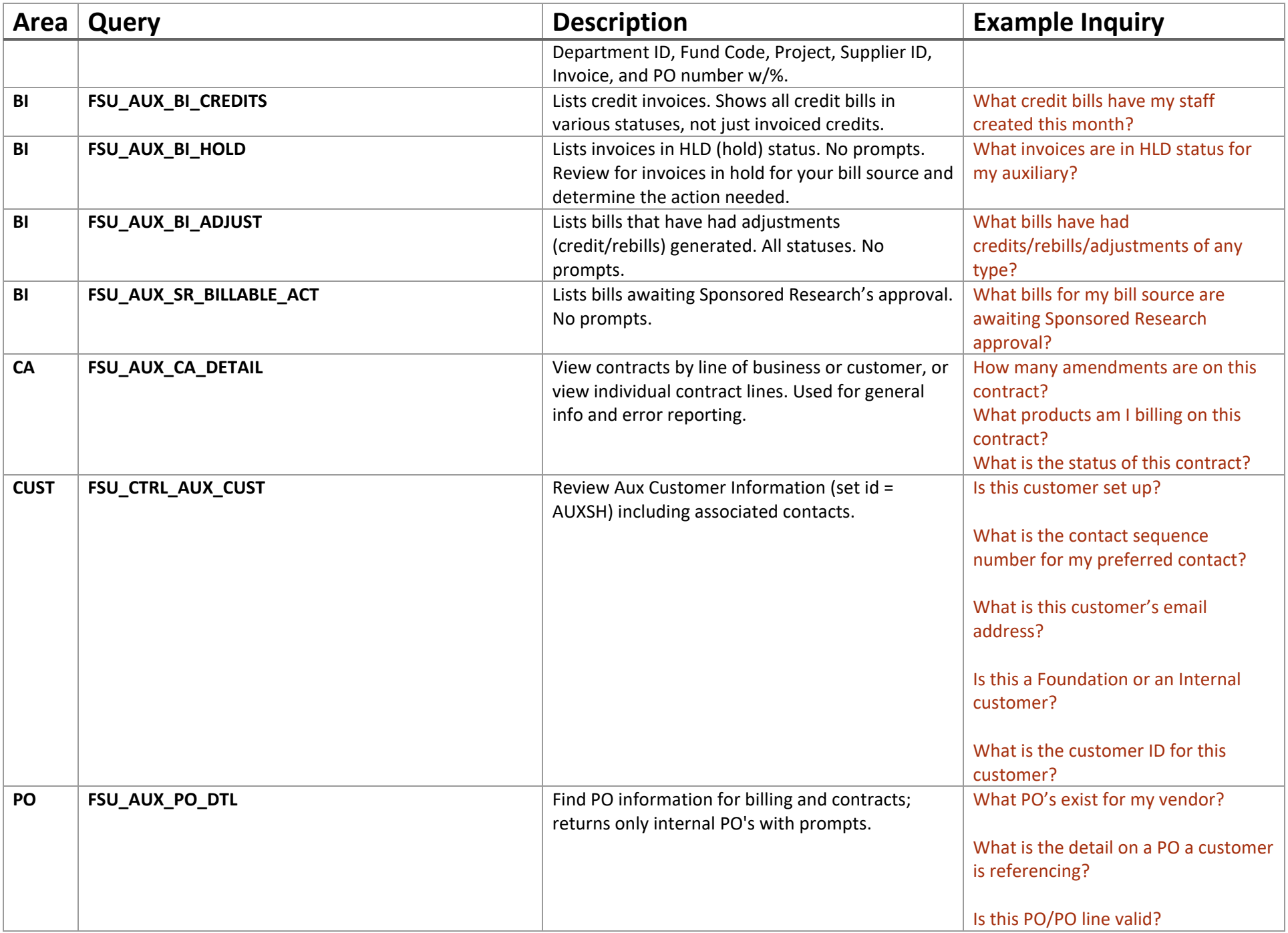

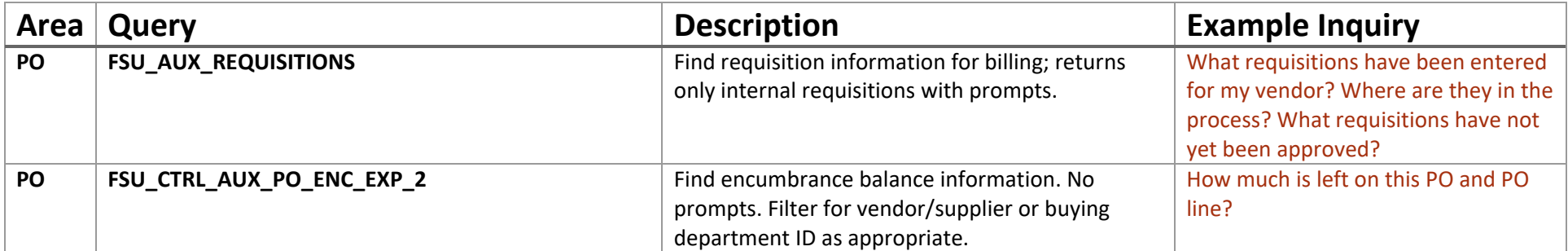